# HarvardX PH125.9x: Movielens project

# Yin-Chi Chan

# 2022-05-23

# **Contents**

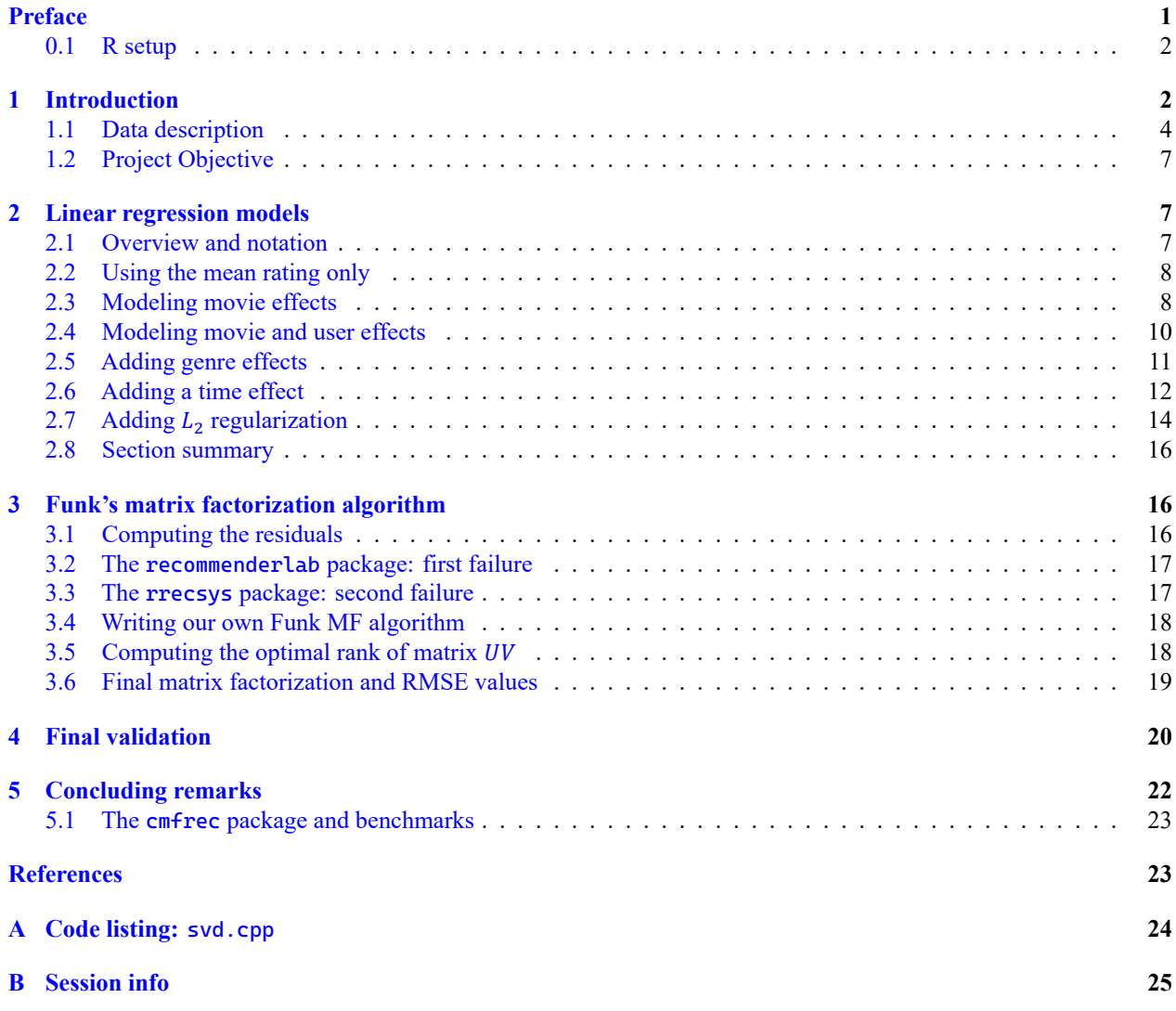

# <span id="page-0-0"></span>**Preface**

This book is available in both [HTML gitbook](https://yinchi.github.io/harvardx-movielens/index.html) and [PDF](https://yinchi.github.io/harvardx-movielens/movielens.pdf) form.

The source code in the PDF version of this report is typeset in [Cascadia Code,](https://github.com/microsoft/cascadia-code) with code ligatures enabled. A similar font, [Fira Code,](https://github.com/tonsky/FiraCode) is used in the HTML version.

#### <span id="page-1-0"></span>**0.1 R setup**

```
# R 4.1 key features: new pipe operator, \zeta(x) as shortcut for function(x)
# R 4.0 key features: stringsAsFactors = FALSE by default, raw character strings r"()"
if (\text{packageVersion('base') < '4.1.0') {
  stop('This code requires R \geq 4.1.0!')
}
if(!require("pacman")) install.packages("pacman")
library(pacman)
# Ensure packages are installed but do not load them
p_install(Rcpp, force = F)
p_install(RcppArmadillo, force = F)
p_install(RcppProgress, force = F)
p_install(recommenderlab, force = F)
p_install(rrecsys, force = F)
p_install(mgcv, force = F) # provides mgcv::gam and mgcv::predict.gam
p\_install(raster, force = F) # provides raster::clamp
# Load these packages
p_load(conflicted, magrittr, knitr, kableExtra, data.table, latex2exp, patchwork,
       tidyverse, caret, lubridate)
# For functions with identical names in different packages, ensure the
# right one is chosen
conflict_prefer('RMSE', 'caret')
conflict_prefer("first", "dplyr")
```
# <span id="page-1-1"></span>**1 Introduction**

This report partially fulfills the requirements for the HarvardX course [PH125.9x: "Data Science: Capstone".](https://learning.edx.org/course/course-v1:HarvardX+PH125.9x+1T2022/home) The objective of this process is to build a movie recommendation system using the MovieLens dataset. The 10M version [\(GroupLens 2009\)](#page-23-1) of this dataset was used for this project.

Using the code provided by the course, the 10 million records of the MovieLens 10M dataset are split into the edx partition, for building the movie recommendation system, and the validation partition, for evaluating the proposed system. The validation dataset contains roughly 10 percent of the records in the MovieLens 10M dataset. The code for generating these two datasets is provided below:

```
##########################################################
# Create edx set, validation set (final hold-out test set)
##########################################################
# NOTE: this code was modified from the course-provided version for speed.
# MovieLens 10M dataset:
# https://grouplens.org/datasets/movielens/10m/
# http://files.grouplens.org/datasets/movielens/ml-10m.zip
# STEP 1: download and unzip 'ml-10m.zip' as necessary
if(!dir.exists("ml-10M100K")) dir.create("ml-10M100K")
```

```
dl \leftarrow "ml-10M100K/ratings.zip"
if(!file.exists(dl))
  download.file("https://files.grouplens.org/datasets/movielens/ml-10m.zip", dl)
ratings_file \leftarrow "ml-10M100K/ratings.dat"if(!file.exists(ratings_file)) unzip(dl, ratings_file)
movies_file \leftarrow "m1-10M100K/movies.dat"if(!file.exists(movies_file)) unzip(dl, movies_file)
# STEP 2a: Load the ratings file. This file is delimited using double colons.
ratings \leftarrow str_split(read_lines(ratings_file), fixed("::"), simplify = T) \trianglerightas.data.frame() \trianglerightset_colnames(c("userId", "movieId", "rating", "timestamp")) >
  mutate(userId = as.integer(userId),movieId = as.integer(movieId),
          rating = as.numeric(rating),
          timestamp = as_datetime(as.integer(timestamp)))
# STEP 2b: Load the movies file. Again, this file is delimited using double colons.
movies \leftarrow str_split(read_lines(movies_file), fixed("::"), simplify = T) \trianglerightas.data.frame() \trianglerightset_colnames(c("movieId", "title", "genres")) \trianglerightmutate(movieId = as.integer(movieId))
# STEP 3: Join the `ratings` and `movies` data tables and save to `movielens`.
movielens \leftarrow left_join(ratings, movies, by = "movieId")
# STEP 4: Split the `movielens` dataset into the `edx` and `validation` sets.
# Validation set will be 10% of MovieLens data
set.seed(1, sample.kind="Rounding")
test_index \leftarrowcreateDataPartition(y = movielens$rating, times = 1, p = 0.1, list = FALSE)
edx \leftarrow \text{movielens}[-test\_index, ]temp \leftarrow movielens[test_index,]
# Make sure userId and movieId in validation set are also in edx set
validation \leftarrow temp \triangleright semi_join(edx, by = "movieId") \triangleright semi_join(edx, by = "userId")
# Add rows removed from validation set back into edx set
removed \leftarrow anti_join(temp, validation)
edx \leftarrow \text{rbind}(edx, \text{ removed})# STEP 5: convert timestamps to datetime
edx ← edx > mutate(timestamp = as_datetime(timestamp)) > as.data.table()
validation \leftarrow validation \trianglerightmutate(timestamp = as_datatime(timestamp)) \ge as.data_table()rm(dl, ratings, movies, test_index, temp, movielens, removed)
```
#### <span id="page-3-0"></span>**1.1 Data description**

The data consists of approximately ten million movie ratings, each expressed using six variables. The number of ratings in the edx and validation partitions are nrow(edx) and nrow(validation), respectively, i.e., 9,000,055 and 999,999. The six variables are:

colnames(edx)

## [1] "userId" "movieId" "rating" "timestamp" "title" "genres"

and are defined as follows:

- userId: an integer from 1 to 71,567 denoting the user who made the rating.
- movieId: an integer from 1 to 65,133 denoting which movie was rated.
- rating: a multiple of 0.5, from 0.5 to 5.0.
- timestamp: a POSIXct object representing the time at which the rating was made.
- title: the name of the movie rated, suffixed which the year of release in parentheses.
- genres: a list of genres for the rated movie, delimited by the pipe ('|') character.

Note that only integer ratings were supported before February 2003; the earliest half-star rating is:

```
temp \leftarrow edx[edx$rating %% 1 == 0.5]
temp[which.min(temp$timestamp)] > kable(align='rrrrll', booktabs = T) >
  row\_spec(0, bold = T)
```
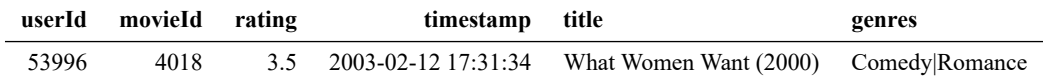

The density of the rating matrix is:

```
nrow(edx) / max(edx$userId) / max(edx$movieId)
```
## [1] 0.001930773

The number of ratings per movie and per user in edx is plotted below.

```
# Count the number of ratings for each movie and rank the movies by ratings received
ratings_per_movie \leftarrow edx \trianglerightgroup_by(movield) \trianglerightsummarise(title = first(title), genres = first(genres), n_ratings = n()) \trianglerightmutate(<math>rank = frank(-n\_ratings)</math>)# Count the number of ratings for each user and rank the users by ratings given
ratings_per_user \leftarrow edx \trianglerightgroup_by(userId) \trianglerightsummarise(n\_ratings = n()) \trianglerightmutate(<b>rank</b> = <b>frank</b>(<math>-n</math><b>_rating</b>))# Plot the number of ratings for each movie and user, sorted by rank
plot1 \leftarrow ratings_per_movie \trianglerightggplot(aes(rank,n_ratings)) + geom_line() +
  scale_x_log10() + scale_y_log10() +
  xlab('Rank') + ylab('Number of ratings') + labs(title = 'Ratings per movie')
plot2 \leftarrow ratings_per_user \trianglerightggplot(aes(rank,n_ratings)) + geom_line() +
  scale_x_log10() + scale_y_log10() +
  xlab('Rank') + ylab('Number of ratings') + labs(title = 'Ratings per user')
rm(ratings_per_movie, ratings_per_user)
par(cex = 0.7)plot1 + plot2
```
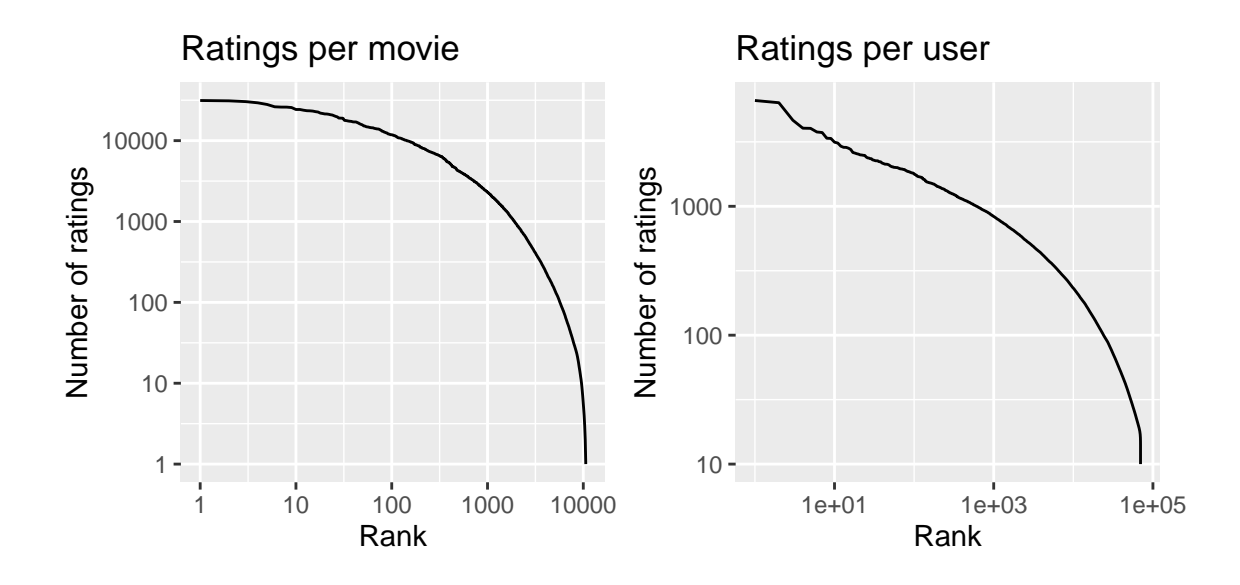

#### **1.1.1 Movie genres**

The list of possible genres, the number of movies in each genre, and the mean number of ratings per movie in each genre is given as follows:

```
# Get the list of possible genres
genres \leftarrow edx$genres \rhd unique() \rhd str_split('\\|') \rhd flatten_chr() \rhdunique() \triangleright sort() \trianglerighttail(-1) # remove "(no genres listed)"
# Construct a data.table with one entry per movie
temp ← edx > group_by(movieId) >
  summarise(title = first(title), genres = first(genres))
# Find the number of movies and ratings for each genre
genre_summary \leftarrowdata.table(
    Genre = genres,
    Movies = sapply(genres, function(g)
      sum(temp$genres %flike% g)),
    Ratings = sapply(genres, function(g))sum(edx$genres %flike% g)),
    "Mean Rating" = sapply(genres, function(g) {
       edx[edx$genres %flike% g, 'rating']$rating \triangleright mean()
    })
  ) \trianglerightmutate("Ratings per movie" = Ratings / Movies)
rm(temp)
genre_summary \triangleright arrange(desc(`Mean Rating`)) \trianglerightmutate(Ratings = format(Ratings, big.mark = ',')) \trianglerightkable(align='lrrrr', digits = c(\theta, \theta, \theta, 2, 1), booktabs = T, linesep = "") \trianglerightrow_spec(0, bold = T)
```
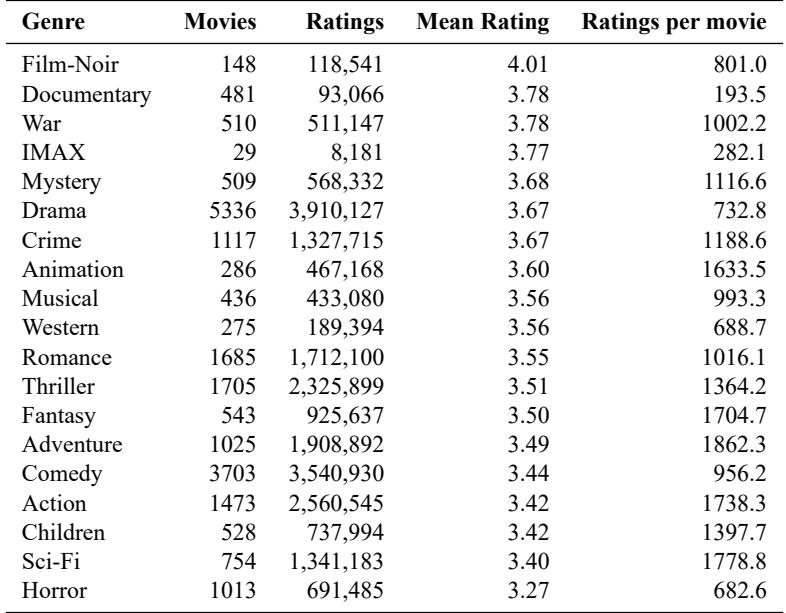

The number of genres for each movie is plotted as a histogram below:

```
# The number of genres for a movie is the number of pipe symbols plus one,
# except in the case of "(no genres listed)".
qenre_counts \leftarrowtable(str_count(edx$genres, '\\)|') + 1
        - str_count(edx$genres, 'no genres'))
par(cex = 0.7)barplot(genre_counts, xlab = 'Number of genres', ylab = 'Count',
        main = 'Genres per movie')
```
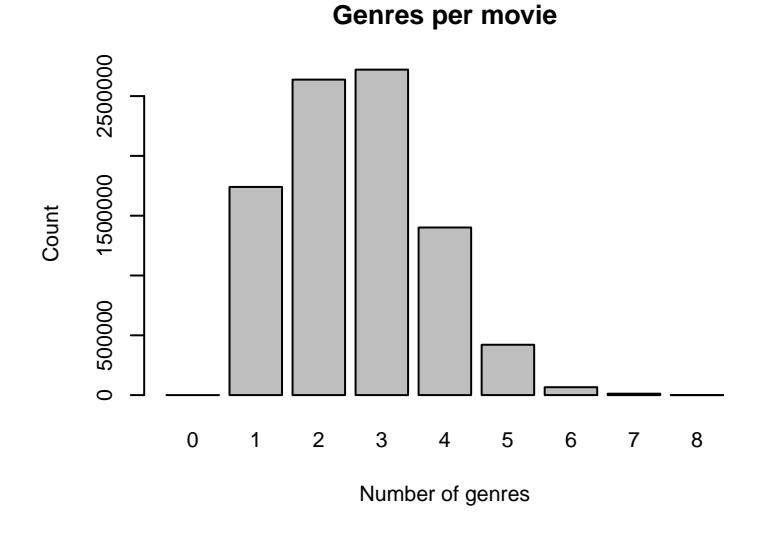

Therefore, it is likely better to analyze genre combinations rather than individual genres. The following code confirms that over half of all movies have either two or three genres:

sum(genre\_counts[c('2','3')])/sum(genre\_counts)

## [1] 0.595434

#### <span id="page-6-0"></span>**1.2 Project Objective**

The objective of this project is to estimate movie ratings given the values of the other five variables. The goodness of the proposed recommender system is evaluated using the root mean squared error (RMSE):

RMSE = 
$$
\sqrt{\frac{1}{|\mathcal{T}|} \sum_{(u,i)\in\mathcal{T}} (y_{u,i} - \hat{y}_{u,i})^2}
$$

where y denotes the true values of movie ratings in the test set  $T$  and  $\hat{y}$  denotes the estimated values.

The library function caret:: RSME is used in this report for RSME evaluation.

Note that minimizing the RMSE is equivalent to minimizing the sum of the square errors, i.e.,

$$
SSE = \sum_{(u,i)\in\mathcal{T}} \left(y_{u,i} - \hat{y}_{u,i}\right)^2.
$$

In matrix form, this can be thought of as the square of the  $L_{2,2}$  or Frobenius norm of the prediction errors, i.e.,

$$
SSE = ||Y - \hat{Y}||_{2,2}^{2}
$$

,

where  $Y - \hat{Y}$  is defined as zero for user-movie pairs not in the test set.

# <span id="page-6-1"></span>**2 Linear regression models**

We start by splitting edx into a training and test set:

```
# Test set will be 10% of edx data
set.seed(1, sample.kind="Rounding")
test_index \leftarrow createDataPartition(y = edx$rating, times = 1, p = 0.1, list = FALSE)
edx_train \leftarrow edx[-test_index, ]temp \leftarrow edx[test_index, ]# Make sure userId and movieId in edx_test set are also in edx_train set
edx_test \leftarrow temp \inftysemi_join(edx_train, by = "movieId") \trianglerightsemi_join(edx_train, by = "userId") \trianglerightas.data.table()
# Add rows removed from edx_test set back into edx_train set
removed2 ← anti_join(temp, edx_test)
edx_train ← rbind(edx_train, removed2) > as.data.table()
rm(removed2, temp, test_index)
```
#### <span id="page-6-2"></span>**2.1 Overview and notation**

Let Y be a  $N_U \times N_M$  matrix of movie ratings, such that  $Y_{u,i}$  is the rating user u has given or would give movie i. Additionally, define  $X_j$  such that  $X_{j;u,i}$  denotes the *j*th attribute of user-movie pair  $(u, i)$ . Such attributes include  $u$  and i themselves, the genres of movie i, and the timestamp at which the rating was made. Finally, only the indices  $(u, i)$ contained in the training set, denoted  $T$ , are observable.

The goal is to estimate Y given the observable elements of Y (the actual ratings). Given a user-movie pair  $(u, i)$ , we model  $Y_{u,i}$  using a multiple linear regression model:

<span id="page-6-3"></span>
$$
Y_{u,i} \sim \mu + \left(\sum_{j} \beta_{j;u,i}\right) + \varepsilon_{u,i},\tag{1}
$$

where

- $\mu$  represents the "true" rating for all movies,
- $\beta_{i; u, i}$  is the *j*th bias term for pair  $(u, i)$ ,
- and  $\varepsilon_{u,i}$  is random error, all independently sampled from the same zero-mean distribution.

We further define  $b_j$  such that

$$
(X_{j;u,i}=n) \implies (\beta_{j;u,i}=b_{j;n}).
$$

In other words, whereas  $\beta_i$  defines biases based on user-movie pairs,  $b_i$  defines the same biases based on some attribute of these pairs, for example, the movie genres.

We can write Equation [\(1\)](#page-6-3) in matrix form:

$$
Y \sim \mu + \left(\sum_j \beta_j\right) + \varepsilon.
$$

The objective is to minimize the sum of the squared errors

$$
SSE = \sum_{(u,i)\in\mathcal{T}} \left[ Y_{u,i} - \mu - \sum_{j} \beta_{j;u,i} \right]^2
$$

where  $T$  represents the test set of observed movie ratings.

The estimated value of  $Y_{u,i}$  for  $(u, i) \notin \mathcal{T}$  is

$$
\hat{Y}_{u,i} = \mu + \sum_j \beta_{j;u,v}.
$$

#### <span id="page-7-0"></span>**2.2 Using the mean rating only**

Our first model is of the form

$$
Y_{u,i} \sim \mu + \varepsilon_{u,i}.
$$

The best estimate  $\hat{\mu}$  of  $\mu$  is the mean of all ratings in edx\_train, or:

```
# Mean-only model: use mean rating to predict all ratings
mu ← mean(edx_test$rating)
mu
```
## [1] 3.512551

This model gives the following RMSE values when applied to edx\_test:

```
# Compute RMSE of mean-only model and add to a tibble.
RMSEs \leftarrow tibble(Method = c("Mean only"),
                RMSE = RMSE(mu, edx_test$rating),
                "RMSE (clamped estimates)" = RMSE(mu, edx_test$rating))
RMSEs[[nrow(RMSEs),'RMSE']]
```
## [1] 1.060054

#### <span id="page-7-1"></span>**2.3 Modeling movie effects**

We add a term to our model for movie effects:

$$
Y_{u,i} \sim \mu + b_{1,i} + \varepsilon_{u,i},
$$

The least-squares estimate  $\hat{b}_{1,i}$  of  $b_{1,i}$  is the training-set mean of  $Y_{u,i} - \hat{\mu}$  for each movie *i*. The following code computes  $\hat{b}_{1;i}$  for each *i* and plots these as a histogram:

```
# Least-squares estimate of movie effect is the mean of (rating - mu) for all
# ratings of that movie.
movie_biases \leftarrow edx_train \trianglerightgroup_by(movieId) \trianglerightsummarize(b_i = mean(rating - mu))
# Plot a histogram of the movie effects
par(cex = 0.7)hist(movie_biases$b_i, 30, xlab = TeX(r'[$\hat{b}_{1;i}$]'),
    main = Text(r'[Historyram of $\hat{b}_{1;i}$])
```
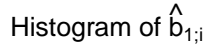

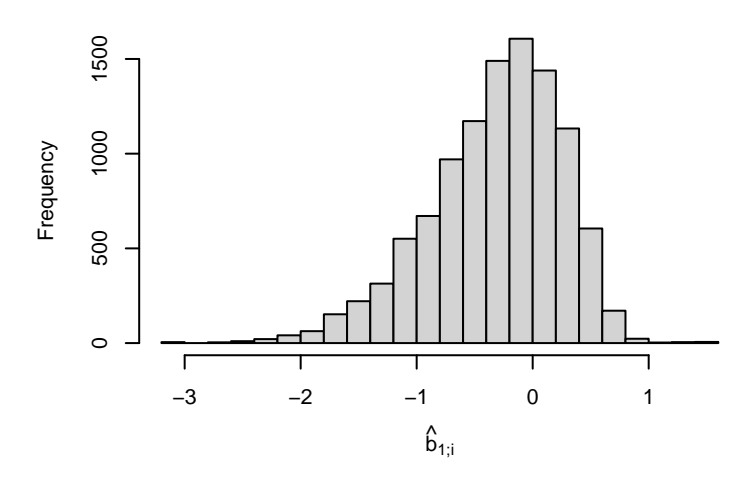

The new model gives the following RMSE values when applied to edx\_test:

```
# Obtain predictions for the edx_test set
predicted\_ratings \leftarrow edx_test \geqleft_join(movie_biases, by='movieId') \trianglerightmutate(pred = mu + b_i) \geq pull(pred)# When multiple effects (movie, user, genre) are added in our model, some predictions
# may fall out of the valid range. This function fixes these predictions to the range
# [0.5, 5].
clamp \leftarrow function(x) raster:: clamp(as.numeric(x), 0.5, 5)
# Compute RMSE and add to data.table
RMSEs \leftarrow RMSEs \geqadd_row(Method = "Movie effects",
           RMSE = RMSE(predicted_ratings, edx_test$rating),
           "RMSE (clamped estimates)" =
            RMSE(clamp(predicted_ratings), edx_test$rating))
RMSEs[nrow(RMSEs),] \trianglerightkable(align='lrr', booktabs = T) \triangleright row_spec(0, bold = T)
```
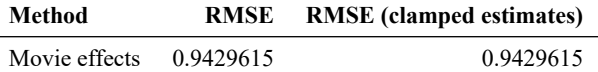

#### **2.3.1 Clamping the predictions**

In the above table, clamping means setting any predictions less than 0.5 to 0.5, and any predictions greater than 5.0 to 5.0, thus enforcing the limits of possible ratings. This slightly reduces the RMSE when multiple biases are added to the model, as we demonstrate below.

#### <span id="page-9-0"></span>**2.4 Modeling movie and user effects**

We add a term  $b<sub>u</sub>$  to our model for user effects:

$$
Y_{u,i} \sim \mu + b_{1,i} + b_{2,u} + \varepsilon_{u,i}.
$$

We approximate  $b_{2;u}$  for each user u as the mean of  $\hat{b}_u = Y_{u,i} - \hat{\mu} - \hat{b}_{1;i}$ . The following code computes  $\hat{b}_{2;u}$  for each u and plots these as a histogram:

```
# Estimate user effects
user_biases ← edx_train ⊳
  left_join(movie_biases, by='movieId') >
  group_by(userId) \trianglerightsummarize(b_u = mean(rating - mu - b_i))
# Plot a histogram of the user effects
par(cex = 0.7)hist(user_biases$b_u, 30, xlab = TeX(r'[$\hat{b}_{2;u}$]'),
     main = TeX(r'[Historyram of $\hat{b}_{2};u$]]')
```
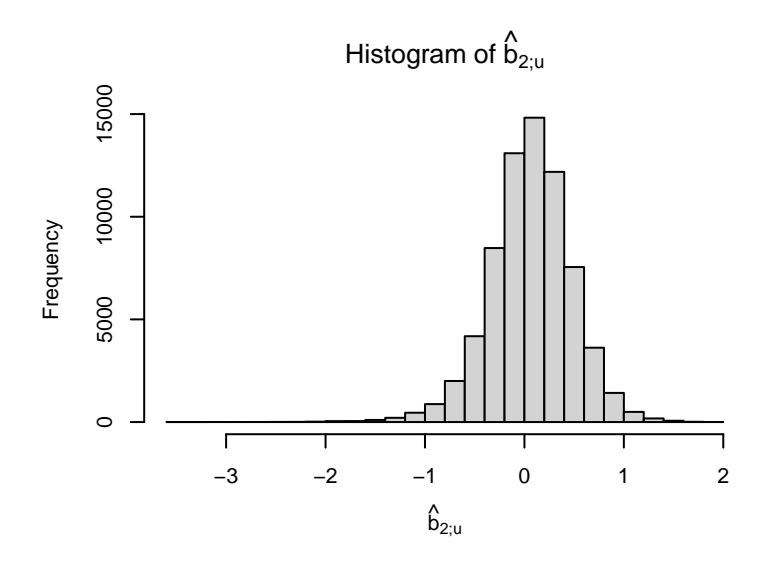

The new model gives the following RMSE values when applied to the edx\_test set:

```
# Obtain predictions for the edx_test set
predicted\_ratings \leftarrow edx_test >
  left_join(movie_biases, by='movieId') \trianglerightleft_join(user_biases, by='userId') \trianglerightmutate(pred = mu + b_i + b_u) \geq pull(pred)# Compute RMSE and add to data.table
RMSEs \leftarrow RMSEs \trianglerightadd_row(Method = "Movie + user effects",
           RMSE = RMSE(predicted_ratings, edx_test$rating),
           "RMSE (clamped estimates)" =
             RMSE(clamp(predicted_ratings), edx_test$rating))
```

```
RMSEs[nrow(RMSEs),] \trianglerightkable(align='lrr', booktabs = T) > row_spec(0, bold = T)
 Method RMSE RMSE (clamped estimates)
 Movie + user effects  0.8646843 0.8644818
```
#### <span id="page-10-0"></span>**2.5 Adding genre effects**

We add another bias term  $b<sub>q</sub>$  to our model for genre effects:

$$
Y_{u,i} \sim \mu + b_{1,i} + b_{2,u} + b_{3,g(i)} + \varepsilon_{u,i},
$$

where  $g(i)$  is the *combination* of genres for movie *i*. We approximate  $b_{3;g}$  for each genre combination g as the mean of  $\hat{b}_u = Y_{u,i} - \hat{\mu} - \hat{b}_{1,i} - \hat{b}_{2,u}$ , averaged over all ratings in the training set where  $g(i) = g$ . The following code computes  $\hat{b}_{3,g}$  for each g and plots these as a histogram:

```
# Estimate genre effects
genre_biases ← edx_train \trianglerightleft_join(movie_biases, by='movieId') >
  left_join(user_biases, by='userId') \trianglerightgroup_by(genres) \trianglerightsummarize(b_g = mean(rating - mu - b_i - b_i))
# Plot a histogram of the genre effects
par(cex = 0.7)hist(genre_biases$b_g, 30, xlab = TeX(r'[$\hat{b}_{3;g}$]'),
     main = \text{F}(\mathbf{r}^{\hat{\mathbf{b}}_{3;g}}\))
```

```
Histogram of \stackrel{\wedge }{\mathsf{b}}_{3;\mathsf{g}}300
           50 100 200 300
         200
Frequency
         \frac{8}{1}50
          \circ٦
                        −0.2 0.0 0.2 0.4 0.6
                                                                     \hat{\mathsf{b}}_{3;\mathsf{g}}
```
The new model gives the following RMSE values when applied to the edx\_test set:

```
# Obtain predictions for the edx_test set
predicted\_ratings \leftarrow edx_test >
  left_join(movie_biases, by='movieId') >
  left_join(user_biases, by='userId') \trianglerightleft_join(genre_biases, by='genres') >
  mutate(pred = mu + b_i + b_u + b_g) > pull(pred)
# Compute RMSE and add to data.table
RMSEs ← RMSEs ⊳
```

```
add\_row(Method = "Movie + user + genre effects",RMSE = RMSE(predicted_ratings, edx_test$rating),
          "RMSE (clamped estimates)" =
            RMSE(clamp(predicted_ratings), edx_test$rating))
RMSEs[nrow(RMSEs),] \trianglerightkable(align='lrr', booktabs = T) \triangleright row_spec(0, bold = T)
```
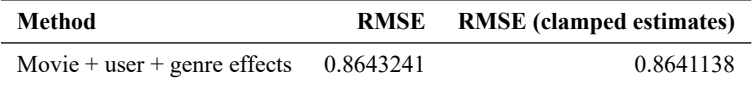

#### <span id="page-11-0"></span>**2.6 Adding a time effect**

Consider a new model with the form

$$
Y_{u,i} \sim \mu + b_{1,i} + b_{2,u} + b_{3;g(i)} + f(t_{u,i}) + \varepsilon_{u,i}.
$$

where  $t_{u,i}$  is a week index, such that the date of the oldest rating is defined as the start of Week 1.

The new optimization problem minimizes

$$
SSE = \sum_{(u,i)\in\mathcal{T}} \left[ Y_{u,i} - \mu - b_{1,i} - b_{2,u} - b_{3,g(i)} - f(t_{u,i}) \right]^2.
$$

The following code defines  $f(t)$  as the smoothed average rating on Week t, minus  $\mu$ :

```
# Add a week number to each rating in the edx_train and edx_test datasets
edx_train \leftarrow edx_train \trianglerightmutate(weekNum = (timestamp - min(timestamp)) >as.numeric(unit = "days") \triangleright {\(x) floor(x/7) + 1}() )
edx_test ← edx_test >
  mutate(weekNum = (time stamp - min(time stamp)) >as.numeric(unit = "days") \triangleright {\(x) floor(x/7) + 1}() )
# Fit a smooth curve to the ratings as a function of time
fit \leftarrow mgcv::gam(rating ~ s(weekNum, bs = "cs"),
                  family = gaussian(), data = edx_train) # apply smoothing
# Evaluate the fitted curve for each week number
r \leftarrow seq(1, max(edx_train$weekNum))
f_t \leftarrow \text{mgcv}:: predict.gam(fit, data.frame(weekNum = r)) - mu
rm(fit)
# Plot the fitted curve
ggplot(data.frame(weekNum = r, f_t), aes(weekNum, f_t)) + geom_line() +
  xlab('t, Week number') + ylab(TeX(r'[$f(t)$]'))
```
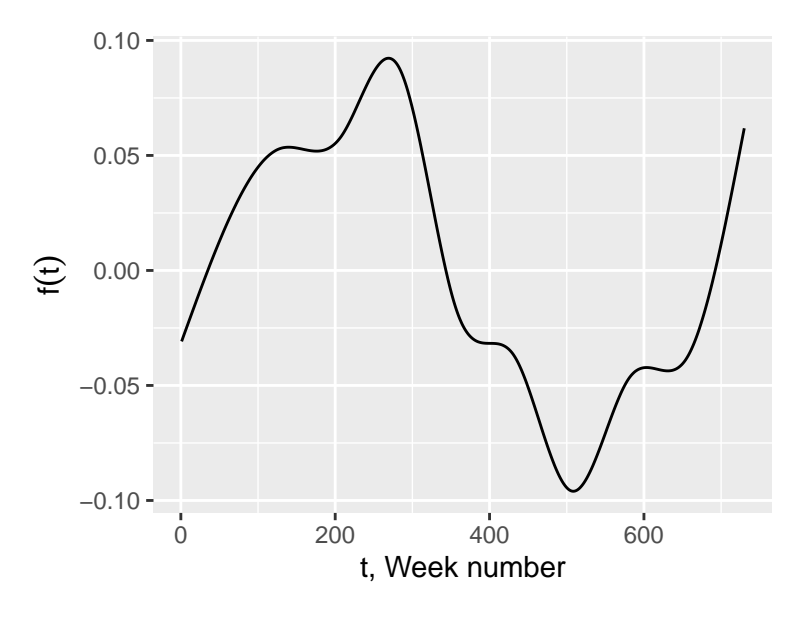

Refitting the user, movie, and genre effects for the new time-based model, we obtain RMSE values of:

```
# Compute the biases
movie_biases_t \leftarrow edx_train >
  mutate(f_t = f_t[weekNum]) \trianglerightgroup_by(movieId) \trianglerightsummarize(b_i = mean(rating - mu - f_t))
user_biases_t ← edx_train \trianglerightmutate(f_t = f_t[weekNum]) \trianglerightleft_join(movie_biases_t, by='movieId') >
  group_by(userId) \geqsummarize(b_u = mean(rating - mu - b_i - f_t))
genre_biases_t ← edx_train ▷
  mutate(f_t = f_t[weekNum]) \trianglerightleft_join(movie_biases_t, by='movieId') >
  left_join(user_biases_t, by='userId') \trianglerightgroup_by(genres) \trianglerightsummarize(b_g = mean(rating - mu - b_i - b_i - f_t))
# Obtain predictions for the edx_test set
predicted_ratings \leftarrow edx_test \trianglerightmutate(f_t = f_t[weekNum]) \trianglerightleft_join(movie_biases_t, by='movieId') >
  left_join(user_biases_t, by='userId') \trianglerightleft_join(genre_biases_t, by='genres') >
  mutate(pred = mu + b_i + b_u + b_g + f_t)pull(pred)
# Compute RMSE and add to data.table
RMSEs \leftarrow RMSEs \geqadd_row(Method = "Movie + user + genre + time effects",
           RMSE = RMSE(predicted_ratings, edx_test$rating),
           "RMSE (clamped estimates)" =
             RMSE(clamp(predicted_ratings), edx_test$rating))
RMSEs[nrow(RMSEs),] ⊳
  kable(align='lrr', booktabs = T) \triangleright row_spec(0, bold = T)
```
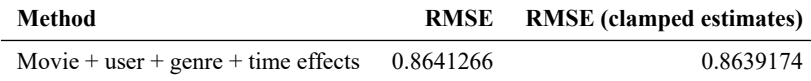

#### <span id="page-13-0"></span>2.7 Adding L<sub>2</sub> regularization

To improve our model further, we can add  $L_2$  regularization. Whereas the previous model fitting procedure minimizes

$$
SSE = \sum_{(u,i)\in\mathcal{F}} \left[ Y_{u,i} - \mu - b_{1,i} - b_{2,u} - b_{3,g(i)} - f(t_{u,i}) \right]^2,
$$

in this section we add a penalty term such that the new expression to minimize is as follows:

$$
SSE_R = SSE + \lambda \sum_j \|b_j\|_2^2 = SSE + \lambda \sum_i b_{1,i}^2 + \lambda \sum_u b_{2,u}^2 + \lambda \sum_g b_{3,g}^2.
$$

Fitting the regularized model to the training set for different  $\lambda$ , and using the test set for RMSE calculation, we obtain the following plot of RMSE against  $\lambda$ .

```
# List of regularization parameter values to try.
# I increased the density of points near the optimal value since
# I already know it approximately.
lambdas ← c(0,1,2,3,4,seq(4.5,5.5,0.1),6,7,8,9,10)
# Compute RMSE values for each lambda using the *test set.
rmses \leftarrow sapply(lambdas, function(l){
  message("lambda = ", l)
  # Compute movie, user, genre, and time effects using the test set.
  # Note that f_t here refers to the variable f_t and not the f_t column in
  # any of the data.tables.
  movie_biases_req \leftarrowedx_train[, (b_i = sum(rating - mu - f_t[weekNum))/(N+1)), by = 'movieId']temp ← movie_biases_reg[edx_train, on = 'movieId']
  user_biases_reg \leftarrowtemp[, (b_u = sum(rating - mu - b_i - f_t[weekNum))/(N+1)), by = 'userId']temp ← user_biases_reg[temp, on = 'userId']
  genre_biases_reg \leftarrowtemp[, (b_q = sum(rating - mu - b_i - b_u - f_t[weekNum])/(.N+1)), by = 'genres']# Generate predictions
  predicted\_ratings \leftarrow gene\_biases\_reg[user_biases_reg[
      movie_biases_reg[
        edx_test, on = 'movieId'],
      on = 'userId'],
    on = 'genres'] \trianglerightmutate(pred = mu + b_i + b_u + b_g + f_t[weekNum])pull(pred)
  # Compute RMSE
  return(RMSE(predicted_ratings, edx_test$rating))
})
# Plot RMSE against lambda
par(cex = 0.7)qplot(lambdas, rmses, xlab = TeX(r'($\lambda)'),
   ylab = 'RMSE', geom = c('point', 'line'))
```
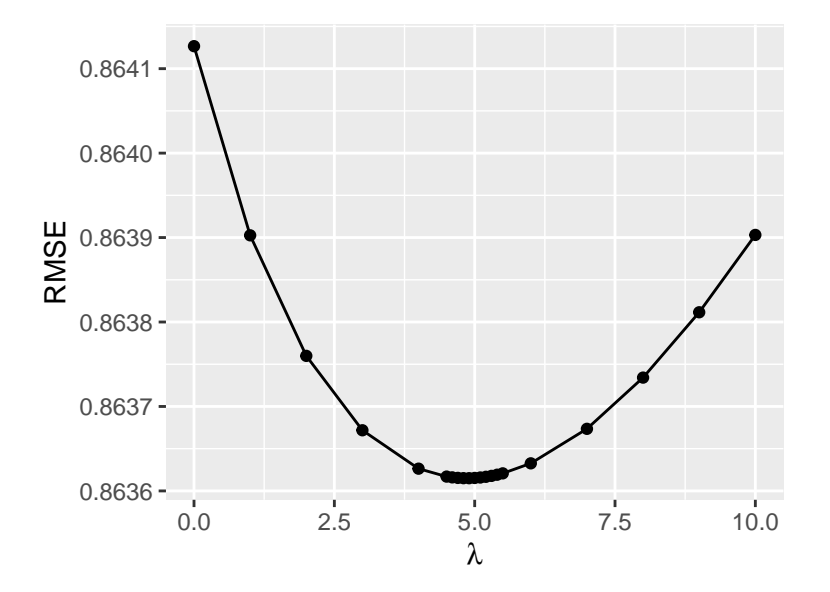

The optimal value of  $\lambda$  is thus:

 $lambda \leftarrow$  lambdas[which.min(rmses)] lambda

#### ## [1] 4.9

Fitting the regularized model one last time and computing the RMSE on edx\_test, we obtain:

```
# Compute movie, user, genre, and time effects using the test set, using the optimal
# regularization parameter value lambda we just found.
movie_biases_reg \leftarrowedx_train[, (b_i = sum(rating - mu - f_t[weekNum])/(.N+lambda)), by = 'movieId']
temp ← movie_biases_reg[edx_train, on = 'movieId']
user_biases_reg \leftarrowtemp[, (b_u = sum(rating - mu - b_i - f_t[weekNum])/(.N+lambda)), by = 'userId']
temp \leftarrow user_biases_reg[temp, on = 'userId']
genre_biases_reg ←
  temp[, . (b_g = sum(rating - mu - b_i - b_u - f_t[weekNum])/(.N+lambda)),
       by = 'genres']
# Generate predictions for the *edx_test* set.
predicted_ratings_reg < genre_biases_reg[
  user_biases_reg[
    movie_biases_reg[
      edx_test, on = 'movieId'],
    on = 'userId'],
  on = 'genres'] \trianglerightmutate(pred = mu + b_i + b_u + b_g + f_t[weekNum])pull(pred)
rm(temp)
# Compute RMSE and add to data.table
RMSEs \leftarrow RMSEs \trianglerightadd_row(Method = "Movie + user + genre + time effects (regularized)",
          RMSE = RMSE(predicted_ratings_reg, edx_test$rating),
          "RMSE (clamped estimates)" =
```
RMSE(clamp(predicted\_ratings\_reg), edx\_test\$rating)) RMSEs[nrow(RMSEs),]  $\triangleright$  $kable(align='lrr', booktabs = T)$  > row\_spec(0, bold = T)

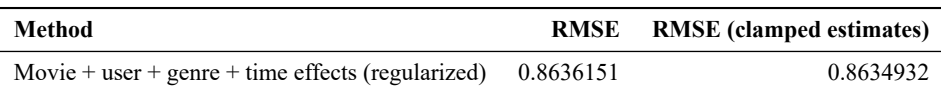

#### <span id="page-15-0"></span>**2.8 Section summary**

The table of RMSEs for all models considered in this section is below.

RMSEs  $\triangleright$  kable(align='lrr', booktabs = T, linesep='')  $\triangleright$  row\_spec(0, bold = T)

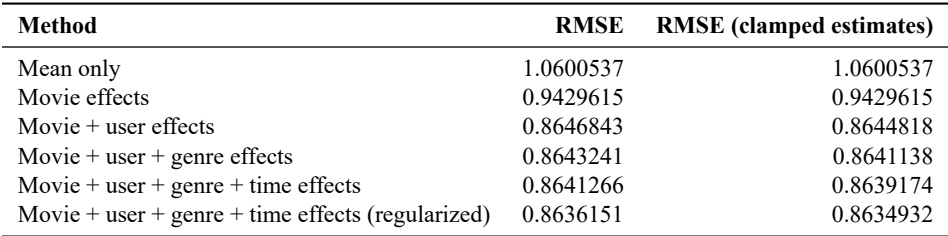

The results demonstrate that each added feature has reduced the RMSE, as well as adding regularization and clamping; however, there are diminishing returns as each effect is added to the model.

# <span id="page-15-1"></span>**3 Funk's matrix factorization algorithm**

In this section, we consider Funk's matrix factorization (MF) algorithm [\(Funk 2006;](#page-23-2) [Koren, Bell, and Volinsky 2009\)](#page-23-3) for rating prediction. We use the model  $Y \sim P + UV^{T} + \varepsilon$  where:

- *Y* is the  $N_U \times N_M$  rating matrix, i.e., with  $N_U$  users and  $N_M$  movies,
- $\bullet$  P represents the predictions from best model of the previous section,
- U and V are  $N_U \times k$  and  $N_M \times k$  matrices, respectively, where k is the number of *latent features* to be found.

Unknown ratings  $Y_{u,i}$  can thus be estimated as  $P_{u,i} + U_u V_i^T$ . The parameter k is also the *rank* of matrix UV; i.e. UV is a rank- $k$  approximation of the residual matrix  $Y - P$ .

Funk's MF estimates  $U$  and  $V$  using gradient descent, but operating only on the known ratings. First,  $U$  and  $V$  are seeded with random values. Then, for each epoch, the algorithm iterates over all known ratings  $(u, i)$  in the training set and updates the feature matrices as follows:

$$
e_{u,i} = Y_{u,i} - P_{u,i} - U_u V_i^{\mathrm{T}}
$$

$$
U_u \leftarrow U_u + \gamma (e_{u,i} V_i - \lambda U_u)
$$

$$
V_i \leftarrow V_i + \gamma (e_{u,i} U_u - \lambda V_i)
$$

where  $\gamma$  is the learning rate and  $\lambda$  is a regularization parameter. In this report, these are set to 0.02 and 0.001, respectively, in accordance to guidance from [Funk](#page-23-2) [\(2006\)](#page-23-2), and we will only optimize the rank parameter  $k$ .

#### <span id="page-15-2"></span>**3.1 Computing the residuals**

The following code computes  $Y_{u,i} - P_{u,i}$  for all user-movie pairs  $(u, i)$  in the training set, and creates an index mapping eliminating users and movies with no rating pairs.

```
# Compute residuals from previous best model
previous_train < genre_biases_reg[
 user_biases_reg[
```

```
movie_biases_reg[
     edx_train, on = 'movieId'],
    on = 'userId'],
  on = 'genres'] \rhdmutate(pred = mu + b_i + b_u + b_q + f_t[weekNum])pull(pred)
residuals_train < as.numeric(edx_train$rating - previous_train)
# Generate test set predictions for previous best model
previous_test ← genre_biases_reg[
  user_biases_reg[
    movie_biases_reg[
     edx_test, on = 'movieId'],
   on = 'userId'],
  on = 'genres'] \trianglerightmutate(pred = mu + b_i + b_u + b_g + f_t[weekNum])pull(pred)
# Obtain new movie and user indices **without gaps**, and save the mappings
Uidx ← numeric(max(edx_train$userId))
Uidx[unique(edx_train$userId)] = seq(uniqueN(edx_train$userId))
Vidx \leftarrow numeric(max(edx_train$movieId))Vidx[unique(edx_train$movieId)] = seq(uniqueN(edx_train$movieId))
```
#### <span id="page-16-0"></span>**3.2 The** [recommenderlab](https://cran.r-project.org/package=recommenderlab) **package: first failure**

The recommenderlab package [\(Hahsler 2021\)](#page-23-4) contains an funkSVD function that accepts a realRatingMatrix object as input. Note that this object is expected to contain the actual ratings rather than a residual matrix. This object is easy to create and does not consume too much memory:

```
# Create the recommenderlab:: realRatingMatrix object
mat \leftarrow new(className("realRatingMatrix", "recommenderlab"),
  data = sparseMatrix(Uidx[edx_train$userId],
                      Vidx[edx_train$movieId],
                      x = edx_train$rating))
format(object.size(mat), units = "auto", standard="SI")
```

```
## [1] "97.2 MB"
```
However, attempting to factor this matrix as follows returns an error, as shown below. This suggests that recommenderlab uses dense matrices in its internal functions.

```
# NOT RUN
# returns:
# <simpleError: cannot allocate vector of size 5.6 Gb>
```

```
tryCatch(recommenderlab::funkSVD(mat), error = print)
```
#### <span id="page-16-1"></span>**3.3 The** [rrecsys](https://cran.r-project.org/package=rrecsys) **package: second failure**

Like recommenderlab, the rrecsys package [\(Çoba 2019\)](#page-22-2) also contains an implementation of the Funk MF algorithm, again accepting the raw ratings as input. However, the following attempt to convert the training set into a format the rrecsys package can understand results in many GB of memory being requested, suggesting that while

rrecsys::)defineData understands sparse matrix input in coordinate form, the package does not use sparse matrix representations internally:

# NOT RUN

```
mat ← rrecsys::defineData(cbind(Uidx[edx_train$userId],
                                        Vidx[edx_train$movieId],
                                        x = edx_train$rating),
                           sparseMatrix = T,
                           binary = F,
                           minimum = 0.5maximum = 5.
                           intScale = TRUE)
```
The above operation did not complete after several minutes and was aborted.

#### <span id="page-17-0"></span>**3.4 Writing our own Funk MF algorithm**

In light of the above failures, a fresh implementation of the Funk MF algorithm, using RCpp, was written. The C++ source code is available at <https://yinchi.github.io/harvardx-movielens/svd.cpp> and in [A](#page-23-0)ppendix A and is loaded into the R environment below:

```
# Funk matrix factorization. See C++ source for full documentation.
# Default values for regCoef and learningRate are as suggested by [Funk 2006].
Rcpp::)sourceCpp("svd.cpp")
funk \leftarrow function(Uidx, Vidx, residuals, nFeatures, steps = 500,
                 regCoef = 0.02, learningRate = 1e-3) {
 # Change Uidx and Vidx to 0-based, for C++ only.
 funkCpp(Uidx[edx_train$userId] - 1,
          Vidx[edx_train$movieId] - 1,
          residuals_train,
          nFeatures, steps, regCoef, learningRate)
}
```
#### <span id="page-17-1"></span>**3.5 Computing the optimal rank of matrix**

The following code plots the prediction error of the new model against the number of latent features in the Funk matrix factorization, i.e. the rank of matrix  $UV$ :

```
# Compute RMSE values for varying number of MF features, if saved file not found.
set.seed(1)
if (!file.exists('funk_tuning.Rdata')) {
  nFeatures \leftarrow c(1, 2, 4, 8, seq(12, 20), 24, 28, 32)rmses \leftarrow sapply(nFeatures, \(nF){
    message(nF, ' features')
    # Run Funk MF
    set.seed(1)
    funkResult \leftarrow funk(Uidx, Vidx, residuals_train, nFeatures = nF, steps = 500)
    U ← funkResult$U
    V \leftarrow funkResult$V
    # Uidx[u] is the row index of user u in matrix U
    # Vidx[v] is the row index of movie v in matrix V
    predicted\_ratings_funk \leftarrow edx_test \geqmutate(pred = previous_test +map2_dbl(userId, movieId, \(u,v) U[Uidx[u],] %*% V[Vidx[v],])) |>)
      pull(pred)
```

```
rmse ← RMSE(predicted_ratings_funk, edx_test$rating)
    message(rmse,'\n')
    return(rmse)
  })
  save(nFeatures,rmses, file = 'funk_tuning.Rdata')
}
set.seed(1)
# Load RMSE data from file
load('funk_tuning.Rdata')
# Plot RMSE against number of MF features.
par(cex = 0.7)qplot(nFeatures, rmses, xlab = 'rank(UV)', ylab = 'RMSE', geom = c('point','line'))
```
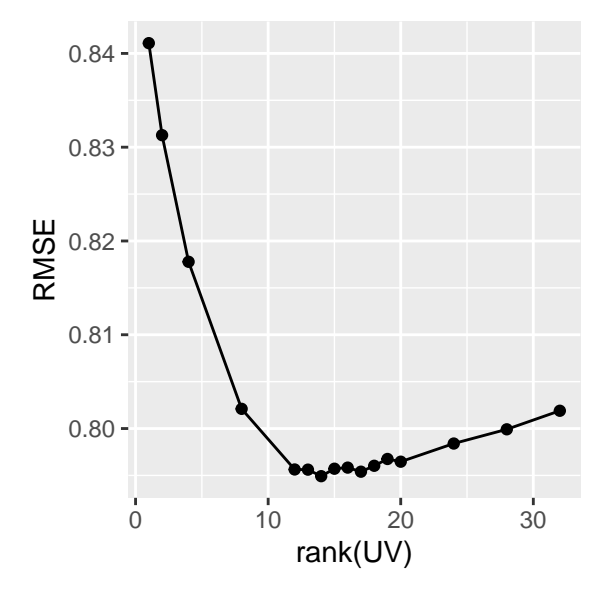

The optimal number of latent features is:

 $nFeaturesOpt \leftarrow nFeatures[which.min(rmses)]$ nFeaturesOpt

## [1] 14

#### <span id="page-18-0"></span>**3.6 Final matrix factorization and RMSE values**

Using the new model with  $k = 14$  to predict ratings for the edx\_test gives the following RMSE values:

```
# Run Funk MF if saved file not found
set.seed(1)
if (!file.exists('funk.Rdata')) {
  funkResult \leftarrowfunk(Uidx, Vidx, residuals_train, nFeatures = nFeaturesOpt, steps = 500)
  save(nFeaturesOpt, funkResult, file = 'funk.Rdata')
}
set.seed(1)
# Load MF data from file
load('funk.Rdata')
```

```
U \leftarrow funkResult$U
V ← funkResult$V
# Uidx[u] is the row index of user u in matrix U
# Vidx[v] is the row index of movie v in matrix V
predicted\_ratings_funk \leftarrow edx_test \geqmutate(pred = previous_test +
            map2_dbb(CuserId, movingId, \ (u,v) U[Uidx[u],] %*% V[Vidx[v],]) \trianglerightpull(pred)
rmse ← RMSE(predicted_ratings_funk, edx_test$rating)
# Compute RMSE and add to data.table
RMSEs ← RMSEs ⊳
  add_row(Method = "Section 2 best model + Matrix factorization",
          RMSE = RMSE(predicted_ratings_funk, edx_test$rating),
          "RMSE (clamped estimates)" =
            RMSE(clamp(predicted_ratings_funk),edx_test$rating))
RMSEs[nrow(RMSEs),] \trianglerightkable(align='lrr', booktabs = T) \triangleright row_spec(0, bold = T)
```
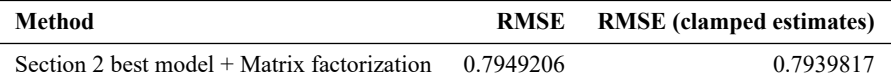

The RMSEs of all models in this report, evaluated using edx\_test, are as follows: RMSEs  $\triangleright$  kable(align='lrr', booktabs = T, linesep='')  $\triangleright$  row\_spec(0, bold = T)

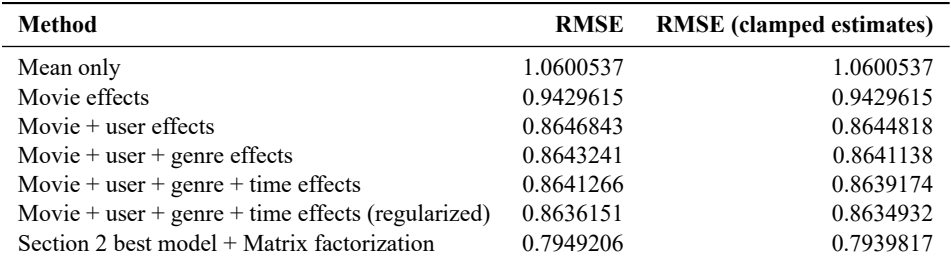

We now "submit" our best model, *i.e.* 

<span id="page-19-1"></span>
$$
Y_{u,i} \sim \mu + b_{1,i} + b_{2,u} + b_{3,g(i)} + f(t_{u,i}) + UV^{T} + \varepsilon_{u,i},
$$
\n(2)

with parameters mu, movie\_biases\_reg, user\_biases\_reg, genre\_biases\_reg, f\_t, U, and V, for final validation.

# <span id="page-19-0"></span>**4 Final validation**

We select our best model [\(2\)](#page-19-1) for validation against the validation dataset.

```
save(mu, movie_biases_reg, user_biases_reg, genre_biases_reg,
     f_t, Uidx, Vidx, U, V, file = 'FINAL_model.Rdata')
```
The number of parameters in the model is:

```
nrow(movie_biases_reg) + nrow(user_biases_reg) + nrow(genre_biases_reg) +
 length(f_t) + length(U) + length(V)
```
## [1] 1209852

The final RMSE computed with the validation set is:

```
# Generate final predictions for the VALIDATION datset
predicted\_ratings_FINAL_VALIDATION \leftarrow validation \trianglerightmutate(weekNum = (time stamp - min(time stamp)) >as.numeric(unit = "days") \triangleright {\(x) floor(x/7) + 1}() ) \trianglerightmutate(f_t = f_t[weekNum]) \trianglerightleft_join(movie_biases_reg, by='movieId') \trianglerightleft_join(user_biases_reg, by='userId') \trianglerightleft_join(genre_biases_reg, by='genres') \trianglerightmutate(pred = mu + b_i + b_u + b_q + f_t +map2_dbl(userId, movieId, \(u,v) U[Uidx[u],] %*% V[Vidx[v],])) \trianglerightpull(pred) \triangleright clamp()
```

```
# Compute RMSE
RMSE(predicted_ratings_FINAL_VALIDATION, validation$rating)
```
#### ## [1] 0.7941947

The plot below plots a histogram of prediction errors:

```
par(cex = 0.7)hist(predicted_ratings_FINAL_VALIDATION - validation$rating, 50,
     xlab = 'Prediction Error', main = '')
```
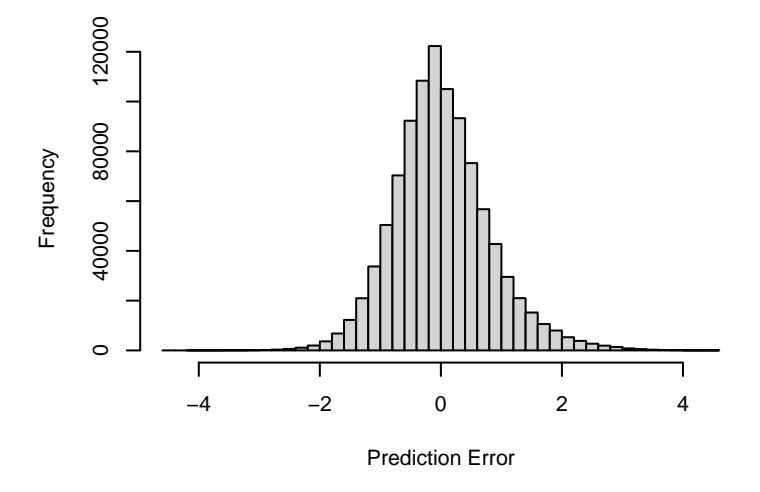

Below is a plot of the cumulative distribution of the absolute error:

```
the_ecdf \leftarrow ecdf(predicted_ratings_FINAL_VALIDATION - validation$rating)
par(cex = 0.7)qplot(seq(0,4.5,0.001), the_ecdf(seq(0,4.5,0.001)),
     xlab = 'Absoulute error of prediction', ylab = 'Empirical CDF', geom = 'line')
```
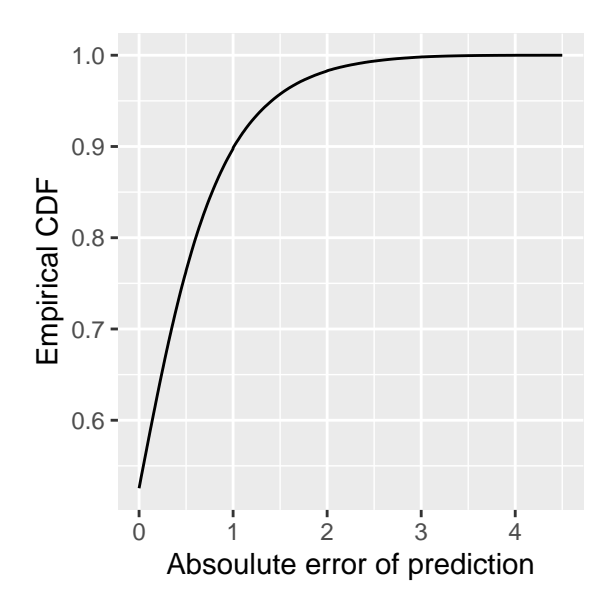

The proportion of predictions are within half a star of the actual rating is: mean(abs(predicted\_ratings\_FINAL\_VALIDATION - validation\$rating) < 0.5)

## [1] 0.5169635

# <span id="page-21-0"></span>**5 Concluding remarks**

In this project, we train a recommender system to predict movie ratings on a scale from 0.5 to 5, using the Movielens 10M [\(GroupLens 2009\)](#page-23-1) dataset. Our final model considers user, movie, genre, and time-based biases, and uses Funk's matrix factorization to approximate the residuals after these effects have been removed from the ratings. The RMSE achieved by our final model, as evaluated using the validation partition, is **0.7941947**.

Note that the effect of adding genre and time-based biases was small. To explain this, first note that the movie bias for frequently-rated movies will be quite accurate without the need to "borrow" additional information from similar movies. On the other hand, movies with few ratings have little effect on the overall RMSE. For the same reason, adding the year of release of each movie as a model feature is also unlikely to significantly improve the results.

However, this result is because the validation set for this project was deliberately constructed **not** to contain any movies not in the training and test sets. In a live environment, adding genre and time-based information will prove useful for predicting ratings of *new* movies, where a movie bias cannot be computed (using a zero value is the likely best solution). In this case, adding the year of release as an additional model feature likely *would* improve prediction accuracy. Another possible feature we could have used is the age of a movie *at the time it was rated*. The tag information included in the original Movielens 10M dataset (but unused in this project) could also be useful for estimating the ratings of new or rarely rated movies.

A consideration is the fact that while this project attempts to minimize the error of the raw ratings, a possibly better approach may be binary: would a user like a movie they have not yet watched, if that movie were recommended to them? If we assume a user enjoys a movie if they rate it 3.5 stars or higher, then the confusion matrix as computed on the validation set is:

```
# Classify movies as good or bad based on 3.5-star threshold
# and compute confusion matrix
confusionMatrix(
  as.factor(ifelse(predicted_ratings_FINAL_VALIDATION \geq 3.5,'Good', 'Bad')),
  as.factor(ifelse(validation$rating \geq 3.5, 'Good', 'Bad')),
  positive = 'Good')
```

```
## Confusion Matrix and Statistics
```

```
##
## Reference
## Prediction Bad Good
## Bad 301123 140407
## Good 110332 448137
##
## Accuracy : 0.7493
## 95% CI : (0.7484, 0.7501)
## No Information Rate : 0.5885
## P-Value [Acc > NIR] : < 2.2e-16
##
## Kappa : 0.4879
##
## Mcnemar's Test P-Value : < 2.2e-16
##
## Sensitivity : 0.7614
## Specificity : 0.7318
## Pos Pred Value : 0.8024
## Neg Pred Value : 0.6820
## Prevalence : 0.5885
## Detection Rate : 0.4481
## Detection Prevalence : 0.5585
## Balanced Accuracy : 0.7466
##
## 'Positive' Class : Good
##
```
The accuracy of our model is about three-quarters, with approximately equal sensitivity and specificity.

Furthermore, note that while the ratings in the Movielens dataset are discrete, the generated predictions are not. If only discrete predictions are allowed, then a series of thresholds may be fitted to our current model for binning (these thresholds do not have to be a half-star apart and can instead be based on the distribution of true and predicted ratings). It remains to be seen how such an approach would affect the accuracy of our model, as while correct binning decreases the error of a prediction, incorrect binning may instead increase the error of a rating. For example, for a prediction of 3.6 that is binned to 3.5, the error decreases from 0.1 to 0 given a true rating of 3.5, but increases from 0.4 to 0.5 given a true rating of 4.0.

#### <span id="page-22-0"></span>**5.1 The** [cmfrec](https://cran.r-project.org/package=cmfrec) **package and benchmarks**

After completing this project, I discovered another R package called cmfrec [\(Cortes 2022a\)](#page-22-3) which can handle the size of the Movielens 10M dataset and in fact uses it for benchmarking [\(Cortes 2022b\)](#page-22-4). The best reported result among the R implementations has a RMSE of **0.782465**, somewhat better than that achieved here.

There are several possible reasons why cmfrec outperforms our method in this project. First, the cmfrec algorithms also update user and movie biases during each MF iteration, as opposed to the static method used here which only updates U and V. The benchmarks shown in [Cortes](#page-22-4) [\(2022b\)](#page-22-4) show that such static methods generally perform worse than methods with iterative bias updates. Second, methods in cmfrec use alternating least squares (ALS) by default rather than the gradient descent method used here, which improves numerical stability/convergence. Another benefit of ALS is the possibility of massive parallelization [\(Koren, Bell, and Volinsky 2009\)](#page-23-3). Finally, no optimization was performed on the learning and regularization parameters  $\lambda$  and  $\gamma$  in this project.

### <span id="page-22-1"></span>**References**

<span id="page-22-2"></span>Çoba, Ludovik. 2019. *Rrecsys: Environment for Evaluating Recommender Systems*. [https://cran.r-project.org/package=](https://cran.r-project.org/package=rrecsys) [rrecsys.](https://cran.r-project.org/package=rrecsys)

<span id="page-22-4"></span><span id="page-22-3"></span>Cortes, David. 2022a. *Cmfrec: Collective Matrix Factorization for Recommender Systems*. [https://cran.r-project.org/pa](https://cran.r-project.org/package=cmfrec) [ckage=cmfrec.](https://cran.r-project.org/package=cmfrec)

———. 2022b. "Matrix Factorization Benchmarks." [https://github.com/david-cortes/cmfrec/tree/master/benchmark.](https://github.com/david-cortes/cmfrec/tree/master/benchmark)

<span id="page-23-2"></span><span id="page-23-1"></span>Funk, Simon. 2006. "Netflix Update: Try This at Home." [http://sifter.org/~simon/journal/20061211.html.](http://sifter.org/~simon/journal/20061211.html) GroupLens. 2009. "MovieLens 10M Dataset." [https://grouplens.org/datasets/movielens/10m/.](https://grouplens.org/datasets/movielens/10m/)

<span id="page-23-4"></span>Hahsler, Michael. 2021. *Recommenderlab: Lab for Developing and Testing Recommender Algorithms*. [https://cran.r](https://cran.r-project.org/package=recommenderlab)[project.org/package=recommenderlab.](https://cran.r-project.org/package=recommenderlab)

<span id="page-23-3"></span>Koren, Yehuda, Robert Bell, and Chris Volinsky. 2009. "Matrix Factorization Techniques for Recommender Systems." *Computer* 42 (8): 30–37. [https://doi.org/10.1109/mc.2009.263.](https://doi.org/10.1109/mc.2009.263)

# <span id="page-23-0"></span>**A Code listing:** [svd.cpp](https://github.com/yinchi/harvardx-movielens/blob/main/svd.cpp)

Note that the code below uses *i* and *j* as matrix indices rather than  $u$  and  $i$  which is specific to the Movielens models in this project.

```
//) [[Rcpp::)depends(RcppArmadillo)]]
//) [[Rcpp::)depends(RcppProgress)]]
#include <RcppArmadillo.h>
#include <progress.hpp>
#include <progress_bar.hpp>
/**
* @brief Simon Funk's Matrix Factorization.
 *
 * Approximate Y as U*V^T where U and V each have @p nFeatures columns.
 *
 * @param coo_i User indexes of the rating matrix Y.
 * @param coo_j Movie indexes of the rating matrix Y.
 * @param coo_x Ratings in the rating matrix Y. Note Y is a sparse matrix, where
       a zero represents no rating given.
 * @param nFeatures the number of features to use, i.e. the number of columns
       in U and V.
 * @steps Number of epochs. Each epoch refines the U and V estimates by iterating
       through all known ratings once.
 * @regCoef Regularization coefficient, prevents overfitting.
 * @learningRate learning rate of gradient descent.
 *
 * @return An @c RCpp::)list object containing U and V.
 *
 * @see https://))sifter.org/~simon/journal/20061211.html
 * @see https://github.com/ludovikcoba/rrecsys/
 \star/// [[Rcpp::export]]
Rcpp::)List funkCpp(
    Rcpp::NumericVector coo_i,
    Rcpp::NumericVector coo_j,
    Rcpp::NumericVector coo_x,
    int nFeatures,
    int steps,
    double regCoef,
    double learningRate
\overline{)}{
  int nUsers = Repp::max(cos_i)+1; // number of users
  int nItems = Rep::max(coo_j)+1; // number of movies (items)
  int nRatings = coo_x.size(); // number of known ratings
  // Seed U and V with random values
  arma::mat U(nUsers, nFeatures, arma::fill::randu);
  arma::mat V(nItems, nFeatures, arma::fill::randu);
```

```
U \leftarrow \sqrt{6.5/n}Features);
V *= sqrt(0.5/nFeatures);
//) Diagnostics logging
Rcpp::Rcerr \ll "nUsers:: " \ll nUsers \ll "," ";Rcpp::Rcerr \ll "nItems:" \ll nItems \ll ","Rcpp::Rcerr << "nRatings:" << nRatings << std::endl;
//) Progress bar for R console
Progress p(steps, true);
// Main loop
for (int ss = \theta; ss < steps; ss<sup>++</sup>) {
  //) Kill program if user has requested it (Ctrl+C in most consoles)
  Rcpp::checkUserInterrupt();
  // iterate over known ratings
  for (int r = 0; r < nRatings; r+1) {
    int i = coo_i[r]; // user index
    int j = coo_j[r]; // item index
    double err = \text{co}_x[r] - arma::\text{dot}(U.\text{row}(i), V.\text{row}(j)); // prediction error
    //) update features
    U.row(i) += learningRate * (err*V.row(j) - regCoef*U.row(i));
    V.row(j) += learningRate * (err*U.row(i) - regCoef*V.row(j));
  }
  //) Report progress
  p.increment();
}
Rcpp:: Rcerr \le std:: endl; // add gap between progress bars of multiple runs
//) Return list(U,V)
Rcpp::)List ret;
ret['U"] = U;ret['V"] = V;return ret;
```
# <span id="page-24-0"></span>**B Session info**

```
sessionInfo()
```
}

```
## R version 4.1.3 (2022-03-10)
## Platform: x86_64-w64-mingw32/x64 (64-bit)
## Running under: Windows 10 x64 (build 22000)
##
## Matrix products: default
##
## Random number generation:
## RNG: Mersenne-Twister
## Normal: Inversion
## Sample: Rounding
##
## locale:
## [1] LC_COLLATE=English_Hong Kong SAR.1252
```

```
## [2] LC_CTYPE=English_Hong Kong SAR.1252
## [3] LC_MONETARY=English_Hong Kong SAR.1252
## [4] LC_NUMERIC=C
## [5] LC_TIME=English_Hong Kong SAR.1252
##
## attached base packages:
## [1] stats graphics grDevices utils datasets methods base
##
## other attached packages:
## [1] recommenderlab_0.2-7 registry_0.5-1 proxy_0.4-26
## [4] arules_1.7-3 Matrix_1.4-1 lubridate_1.8.0
## [7] caret_6.0-92 lattice_0.20-45 forcats_0.5.1
## [10] stringr_1.4.0 dplyr_1.0.9 purrr_0.3.4
## [13] readr_2.1.2 tidyr_1.2.0 tibble_3.1.6
## [16] ggplot2_3.3.5 tidyverse_1.3.1 patchwork_1.1.1
## [19] latex2exp_0.9.4 data.table_1.14.2 kableExtra_1.3.4
## [22] knitr_1.39 magrittr_2.0.3 conflicted_1.1.0
## [25] pacman_0.5.1
##
## loaded via a namespace (and not attached):
## [1] colorspace_2.0-3 ellipsis_0.3.2 class_7.3-20
## [4] RcppArmadillo_0.11.0.0.0 fs_1.5.2 rstudioapi_0.13
## [7] listenv_0.8.0 farver_2.1.0 bit64_4.0.5
## [10] prodlim_2019.11.13 fansi_1.0.3 xml2_1.3.3
## [13] codetools_0.2-18 splines_4.1.3 cachem_1.0.6
## [16] jsonlite_1.8.0 pROC_1.18.0 broom_0.8.0
## [19] dbplyr_2.1.1 compiler_4.1.3 httr_1.4.2
## [22] backports_1.4.1 assertthat_0.2.1 fastmap_1.1.0
## [25] cli_3.2.0 htmltools_0.5.2 tools_4.1.3
## [28] gtable_0.3.0 glue_1.6.2 reshape2_1.4.4
## [31] float_0.3-0 Rcpp_1.0.8.3 cellranger_1.1.0
## [34] raster_3.5-15 vctrs_0.4.1 svglite_2.1.0
## [37] nlme_3.1-157 iterators_1.0.14 timeDate_3043.102
## [40] gower_1.0.0 xfun_0.30 RcppProgress_0.4.2
## [43] globals_0.14.0 rvest_1.0.2 irlba_2.3.5
## [46] lifecycle_1.0.1 future_1.25.0 terra_1.5-21
## [49] MASS_7.3-57 scales_1.2.0 ipred_0.9-12
## [52] vroom_1.5.7 hms_1.1.1 parallel_4.1.3
## [55] yaml_2.3.5 memoise_2.0.1 rpart_4.1.16
## [58] stringi_1.7.6 highr_0.9 foreach_1.5.2
## [61] e1071_1.7-9 hardhat_0.2.0 lava_1.6.10
## [64] rlang_1.0.2 pkgconfig_2.0.3 systemfonts_1.0.4
## [67] evaluate_0.15 labeling_0.4.2 recipes_0.2.0
## [70] bit_4.0.4 tidyselect_1.1.2 parallelly_1.31.1
## [73] plyr_1.8.7 bookdown_0.26 R6_2.5.1
## [76] generics_0.1.2 recosystem_0.5 DBI_1.1.2
## [79] pillar_1.7.0 haven_2.5.0 withr_2.5.0
## [82] mgcv_1.8-40 survival_3.3-1 sp_1.4-7
## [85] nnet_7.3-17 future.apply_1.9.0 modelr_0.1.8
## [88] crayon_1.5.1 utf8_1.2.2 tzdb_0.3.0
## [91] rmarkdown_2.14 grid_4.1.3 readxl_1.4.0
## [94] ModelMetrics_1.2.2.2 reprex_2.0.1 digest_0.6.29
## [97] webshot_0.5.3 stats4_4.1.3 munsell_0.5.0
## [100] viridisLite_0.4.0
tidyverse::tidyverse_conflicts()
```
## --) Conflicts ------------------------------------------ tidyverse\_conflicts() --)

## x lubridate::as.difftime() masks base::as.difftime()

## x dplyr::between() masks data.table::between()

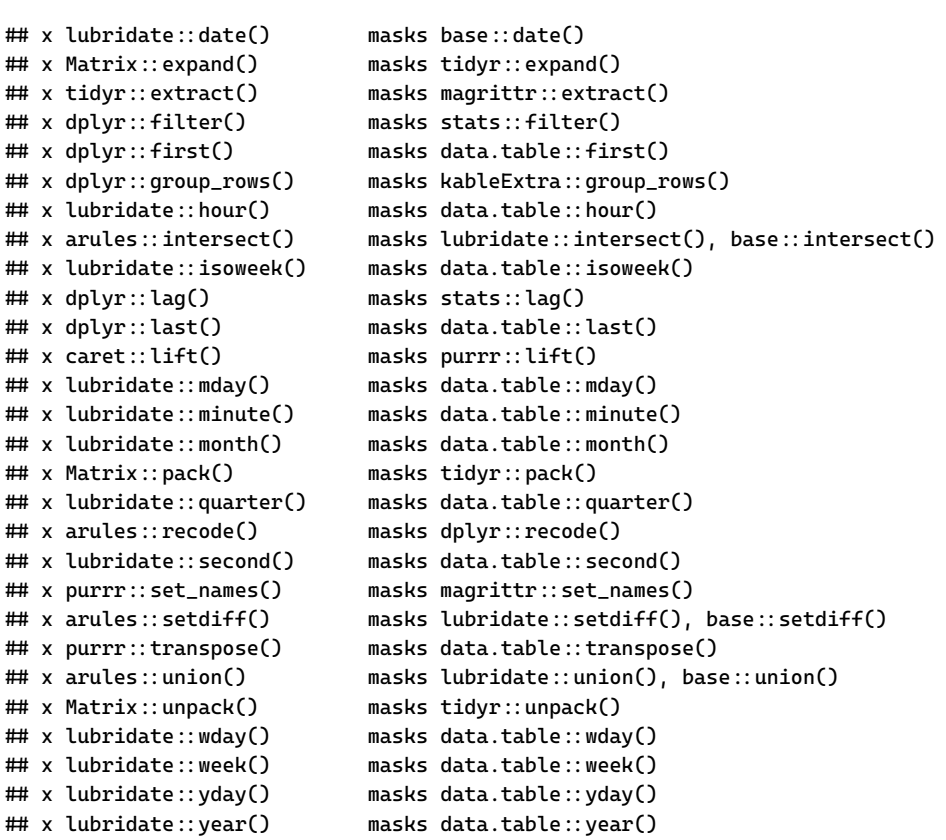